# **antu Documentation**

*Release 0.0.1*

**AntNLP**

**May 24, 2020**

# Contents:

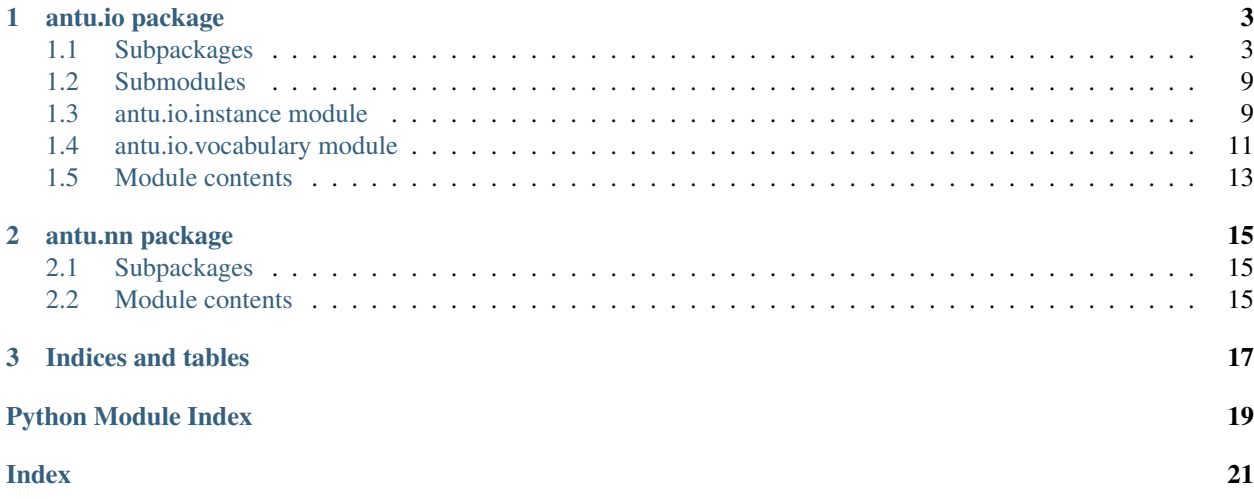

Universal data IO and neural network modules in NLP tasks.

- \*data IO is an universal module in Natural Language Processing system and not based on any framework (like TensorFlow, PyTorch, MXNet, Dynet. . . ).
- \*neural network module contains the neural network structures commonly used in NLP tasks. We want to design commonly used structures for each neural network framework. We will continue to develop this module.

# CHAPTER 1

## antu.io package

# <span id="page-6-5"></span><span id="page-6-1"></span><span id="page-6-0"></span>**1.1 Subpackages**

### **1.1.1 antu.io.dataset\_readers package**

### **Submodules**

#### <span id="page-6-3"></span>**antu.io.dataset\_readers.dataset\_reader module**

```
class antu.io.dataset_readers.dataset_reader.DatasetReader
    Bases: object
```
### **Methods**

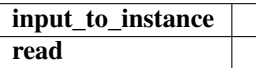

**input\_to\_instance**(*inputs: str*) → antu.io.instance.Instance **read**(*file\_path: str*) → List[antu.io.instance.Instance]

### <span id="page-6-2"></span>**Module contents**

### **1.1.2 antu.io.datasets package**

### <span id="page-6-4"></span>**Submodules**

#### <span id="page-7-5"></span>**antu.io.datasets.dataset module**

```
class antu.io.datasets.dataset.Dataset
    Bases: object
```
#### **Methods**

build\_dataset

**build\_dataset**() **datasets = {} vocabulary\_set = {}**

#### <span id="page-7-3"></span>**Module contents**

#### **1.1.3 antu.io.fields package**

#### **Submodules**

#### <span id="page-7-4"></span>**antu.io.fields.field module**

```
class antu.io.fields.field.Field
```
Bases: [object](https://docs.python.org/3/library/functions.html#object)

A Field is an ingredient of a data instance. In most NLP tasks, Field stores data of string types. It contains one or more indexers that map string data to the corresponding index. Data instances are collections of fields.

#### **Methods**

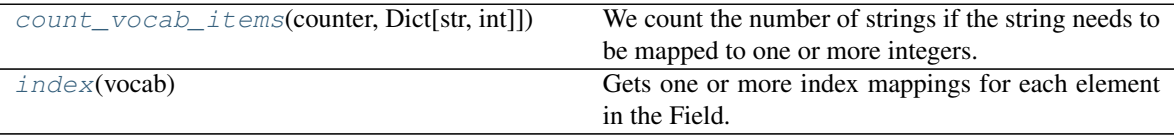

<span id="page-7-0"></span>**count\_vocab\_items**(*counter: Dict[str, Dict[str, int]]*) → None

We count the number of strings if the string needs to be mapped to one or more integers. You can pass directly if there is no string that needs to be mapped.

#### Parameters

counter [Dict[str, Dict[str, int]]]

"counter" is used to count the number of each item. The first key

represents the namespace of the vocabulary, and the second key represents

#### the string of the item.

<span id="page-7-1"></span>**index** (*vocab: antu.io.vocabulary.Vocabulary*)  $\rightarrow$  None

Gets one or more index mappings for each element in the Field.

#### **Parameters**

vocab [Vocabulary]

''vocab'' is used to get the index of each item.

#### <span id="page-8-5"></span><span id="page-8-3"></span>**antu.io.fields.index\_field module**

```
class antu.io.fields.index_field.IndexField(name: str, tokens: List[str])
    Bases: antu.io.fields.field.Field
```
A IndexField is an integer field, and we can use it to store data ID.

#### **Parameters**

**name**  $[s \pm r]$  Field name. This is necessary and must be unique (not the same as other field names).

tokens [List[str]] Field content that contains a list of string.

#### **Methods**

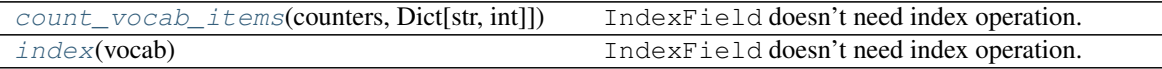

<span id="page-8-0"></span>**count\_vocab\_items**(*counters: Dict[str, Dict[str, int]]*) → None IndexField doesn't need index operation.

<span id="page-8-1"></span>**index** (*vocab: antu.io.vocabulary.Vocabulary*)  $\rightarrow$  None IndexField doesn't need index operation.

#### <span id="page-8-4"></span>**antu.io.fields.sequence\_label\_field module**

### **class** antu.io.fields.sequence\_label\_field.**SequenceLabelField**(*name: str, tokens: List[str], indexers:* List[antu.io.token\_indexers.token\_indexer.To

Bases: [antu.io.fields.field.Field](#page-7-2)

#### **Methods**

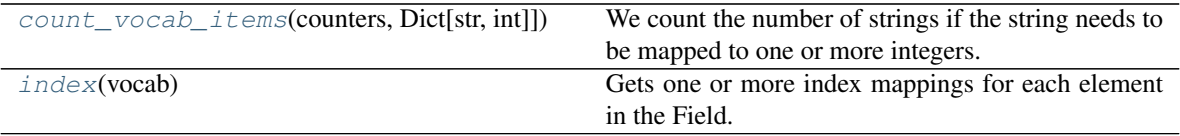

<span id="page-8-2"></span>**count\_vocab\_items**(*counters: Dict[str, Dict[str, int]]*) → None

We count the number of strings if the string needs to be mapped to one or more integers. You can pass directly if there is no string that needs to be mapped.

Parameters

counter [Dict[str, Dict[str, int]]]

"counter" is used to count the number of each item. The first key

represents the namespace of the vocabulary, and the second key represents

#### the string of the item.

<span id="page-9-5"></span><span id="page-9-0"></span>**index** (*vocab: antu.io.vocabulary.Vocabulary*)  $\rightarrow$  None Gets one or more index mappings for each element in the Field.

#### Parameters

vocab [Vocabulary]

''vocab'' is used to get the index of each item.

#### <span id="page-9-4"></span>**antu.io.fields.text\_field module**

```
class antu.io.fields.text_field.TextField(name: str, tokens: List[str], indexers:
                                                  List[antu.io.token_indexers.token_indexer.TokenIndexer]
                                                  = [])
    Bases: antu.io.fields.field.Field
```
A TextField is a data field that is commonly used in NLP tasks, and we can use it to store text sequences such as sentences, paragraphs, POS tags, and so on.

#### Parameters

**name**  $\lceil \text{str} \rceil$  Field name. This is necessary and must be unique (not the same as other field names).

tokens [List[str]] Field content that contains a list of string.

indexers [List[TokenIndexer], optional (default=''list()'')] Indexer list that defines the vocabularies associated with the field.

#### **Methods**

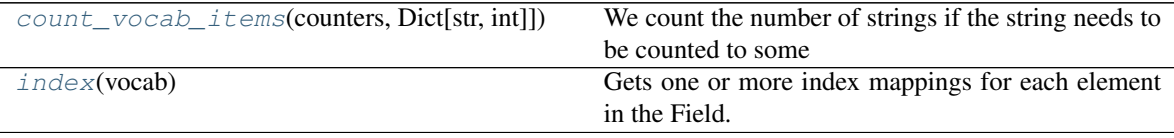

<span id="page-9-1"></span>**count\_vocab\_items**(*counters: Dict[str, Dict[str, int]]*) → None

We count the number of strings if the string needs to be counted to some counters. You can pass directly if there is no string that needs

to be counted.

#### **Parameters**

counters [Dict[str, Dict[str, int]]] Element statistics for datasets. if field indexers indicate that this field is related to some counters, we use field content to update the counters.

<span id="page-9-3"></span><span id="page-9-2"></span>**index** (*vocab: antu.io.vocabulary.Vocabulary*)  $\rightarrow$  None Gets one or more index mappings for each element in the Field.

#### Parameters

vocab [Vocabulary] vocab is used to get the index of each item.

#### <span id="page-10-4"></span>**Module contents**

### **1.1.4 antu.io.token\_indexers package**

#### **Submodules**

#### <span id="page-10-2"></span>**antu.io.token\_indexers.char\_token\_indexer module**

**class** antu.io.token\_indexers.char\_token\_indexer.**CharTokenIndexer**(*related\_vocabs:*

*List[str], transform: Callable[[str], str] = <function Char-TokenIndexer.<lambda>>*)

Bases: [antu.io.token\\_indexers.token\\_indexer.TokenIndexer](#page-12-2)

A CharTokenIndexer determines how string token get represented as arrays of list of character indices in a model.

#### Parameters

related\_vocabs [List[str]] Which vocabularies are related to the indexer.

transform [Callable[[str,], str], optional (default=''lambda x:x'')] What changes need to be made to the token when counting or indexing. Commonly used are lowercase transformation functions.

#### **Methods**

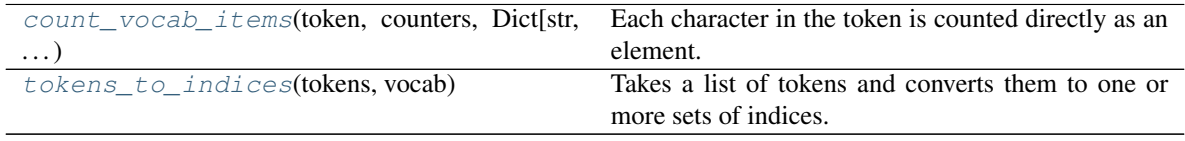

<span id="page-10-0"></span>**count\_vocab\_items**(*token: str, counters: Dict[str, Dict[str, int]]*) → None Each character in the token is counted directly as an element.

#### Parameters

counter [Dict[str, Dict[str, int]]] We count the number of strings if the string needs to be counted to some counters.

<span id="page-10-1"></span>**tokens\_to\_indices**(*tokens: List[str], vocab: antu.io.vocabulary.Vocabulary*) → Dict[str, List[List[int]]]

Takes a list of tokens and converts them to one or more sets of indices. During the indexing process, each token item corresponds to a list of index in the vocabulary.

#### <span id="page-10-3"></span>Parameters

vocab [Vocabulary] vocab is used to get the index of each item.

#### <span id="page-11-2"></span>**antu.io.token\_indexers.single\_id\_token\_indexer module**

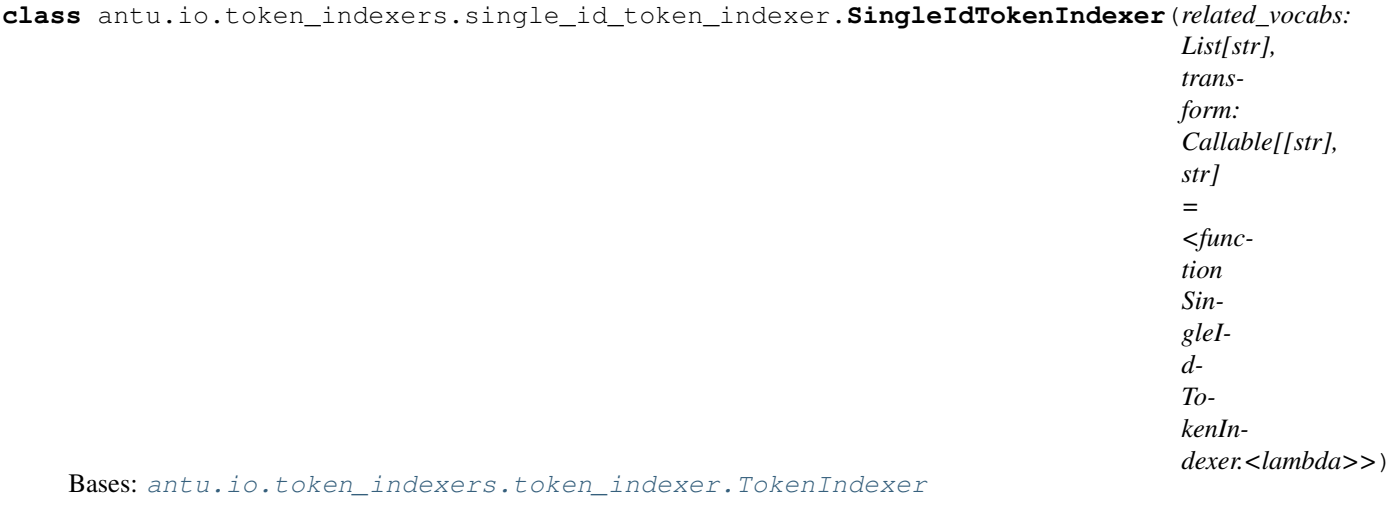

A SingleIdTokenIndexer determines how string token get represented as arrays of single id indices in a model.

#### **Parameters**

related\_vocabs [List[str]] Which vocabularies are related to the indexer.

transform [Callable[[str,], str], optional (default=''lambda x:x'')] What changes need to be made to the token when counting or indexing. Commonly used are lowercase transformation functions.

#### **Methods**

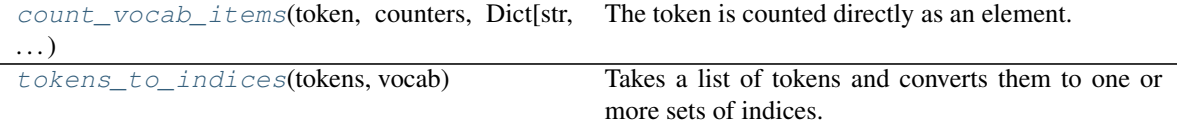

<span id="page-11-0"></span>**count\_vocab\_items**(*token: str, counters: Dict[str, Dict[str, int]]*) → None The token is counted directly as an element.

#### Parameters

counter [Dict[str, Dict[str, int]]] We count the number of strings if the string needs to be counted to some counters.

<span id="page-11-1"></span>**tokens\_to\_indices**(*tokens: List[str], vocab: antu.io.vocabulary.Vocabulary*) → Dict[str, List[int]] Takes a list of tokens and converts them to one or more sets of indices. During the indexing process, each item corresponds to an index in the vocabulary.

#### Parameters

vocab [Vocabulary] vocab is used to get the index of each item.

#### Returns

res [Dict[str, List[int]]] if the token and index list is [w1:5, w2:3, w3:0], the result will be {'vocab\_name' : [5, 3, 0]}

#### <span id="page-12-7"></span><span id="page-12-6"></span>**antu.io.token\_indexers.token\_indexer module**

```
class antu.io.token_indexers.token_indexer.TokenIndexer
   object
```
A TokenIndexer determines how string tokens get represented as arrays of indices in a model.

#### **Methods**

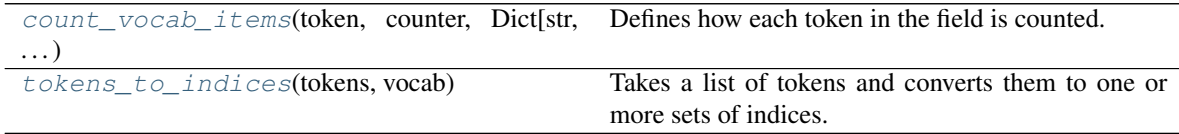

<span id="page-12-3"></span>**count\_vocab\_items**(*token: str, counter: Dict[str, Dict[str, int]]*) → None

Defines how each token in the field is counted. In most cases, just use the string as a key. However, for character-level TokenIndexer, you need to traverse each character in the string.

#### Parameters

counter [Dict[str, Dict[str, int]]] We count the number of strings if the string needs to be counted to some counters.

<span id="page-12-4"></span>**tokens\_to\_indices**(*tokens: List[str], vocab: antu.io.vocabulary.Vocabulary*) → Dict[str, Indices] Takes a list of tokens and converts them to one or more sets of indices. This could be just an ID for each token from the vocabulary.

Parameters

vocab [Vocabulary] vocab is used to get the index of each item.

#### <span id="page-12-5"></span>**Module contents**

### <span id="page-12-0"></span>**1.2 Submodules**

### <span id="page-12-1"></span>**1.3 antu.io.instance module**

**class** antu.io.instance.**Instance**(*fields: List[antu.io.fields.field.Field] = None*) Bases: [collections.abc.Mapping](https://docs.python.org/3/library/collections.abc.html#collections.abc.Mapping), [typing.Generic](https://docs.python.org/3/library/typing.html#typing.Generic)

An Instance is a collection (list) of multiple data fields.

#### **Parameters**

fields [List[Field], optional (default="None")] A list of multiple data fields.

#### **Methods**

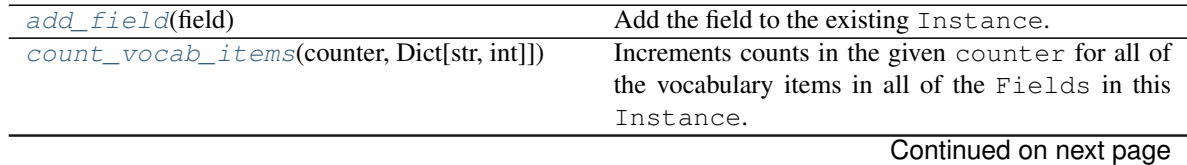

<span id="page-13-4"></span>![](_page_13_Picture_291.jpeg)

Table 8 – continued from previous page

<span id="page-13-0"></span>**add\_field**(*field: antu.io.fields.field.Field*) → None Add the field to the existing Instance.

#### **Parameters**

field [Field] Which field needs to be added.

<span id="page-13-1"></span>**count\_vocab\_items**(*counter: Dict[str, Dict[str, int]]*) → None

Increments counts in the given counter for all of the vocabulary items in all of the Fields in this Instance.

#### Parameters

counter [Dict[str, Dict[str, int]]] We count the number of strings if the string needs to be counted to some counters.

<span id="page-13-2"></span>**dynamic\_index\_fields**(*vocab: antu.io.vocabulary.Vocabulary, dynamic\_fields: Set[str]*) →

Dict[str, Dict[str, Indices]]

Indexes all fields in this Instance using the provided Vocabulary. This *mutates* the current object, it does not return a new Instance. A DataIterator will call this on each pass through a dataset; we use the indexed flag to make sure that indexing only happens once. This means that if for some reason you modify your vocabulary after you've indexed your instances, you might get unexpected behavior.

#### Parameters

vocab [Vocabulary] vocab is used to get the index of each item.

#### Returns

res [Dict[str, Dict[str, Indices]]] Returns the Indices corresponding to the instance. The first key is field name and the second key is the vocabulary name.

<span id="page-13-3"></span>**index\_fields**(*vocab: antu.io.vocabulary.Vocabulary*) → Dict[str, Dict[str, Indices]]

Indexes all fields in this Instance using the provided Vocabulary. This *mutates* the current object, it does not return a new Instance. A DataIterator will call this on each pass through a dataset; we use the indexed flag to make sure that indexing only happens once. This means that if for some reason you modify your vocabulary after you've indexed your instances, you might get unexpected behavior.

#### Parameters

vocab [Vocabulary] vocab is used to get the index of each item.

#### Returns

res [Dict[str, Dict[str, Indices]]] Returns the Indices corresponding to the instance. The first key is field name and the second key is the vocabulary name.

## <span id="page-14-3"></span><span id="page-14-0"></span>**1.4 antu.io.vocabulary module**

![](_page_14_Picture_267.jpeg)

#### **Parameters**

- counters [Dict[str, Dict[str, int]], optional (default= dict() )] Element statistics for datasets.
- min\_count [Dict[str, int], optional (default= dict() )] Defines the minimum number of occurrences when some counter are converted to vocabulary.
- pretrained\_vocab [Dict[str, List[str]], optional (default= dict()] External pretrained vocabulary.
- intersection\_vocab [Dict[str, str], optional (default= dict() )] Defines the intersection with which vocabulary takes, when loading some oversized pre-trained vocabulary.
- no\_pad\_namespace [Set[str], optional (default= set() )] Defines which vocabularies do not have *pad* token.
- no\_unk\_namespace [Set[str], optional (default= set() )] Defines which vocabularies do not have *oov* token.

#### **Methods**

![](_page_14_Picture_268.jpeg)

![](_page_14_Picture_269.jpeg)

<span id="page-14-1"></span>**add\_token\_to\_namespace**(*token: str*, *namespace: str*) → None Extend the vocabulary by add token to vocabulary namespace.

#### Parameters

token [str] The token that needs to be added.

namespace  $[s \text{tr}]$  Which vocabulary needs to be added to.

<span id="page-14-2"></span>**extend\_from\_counter**(*counters: Dict[str, Dict[str, int]], min\_count: Union[int, Dict[str, int]] = {},*  $no\_pad\_namespace: Set[str] = \{\}, no\_unk\_namespace: Set[str] = \{\}) \rightarrow$ None

<span id="page-15-4"></span>Extend the vocabulary from the dataset statistic counters after defining the vocabulary.

#### Parameters

counters [Dict[str, Dict[str, int]]] Element statistics for datasets.

- $min\_count$  [Dict[str, int], optional (default= dict() )] Defines the minimum number of occurrences when some counter are converted to vocabulary.
- no\_pad\_namespace  $[Set[str],$  optional (default= set())] Defines which vocabularies do not have *pad* token.
- no\_unk\_namespace [Set[str], optional (default= set() )] Defines which vocabularies do not have *oov* token.

<span id="page-15-0"></span>**extend\_from\_pretrained\_vocab**(*pretrained\_vocab: Dict[str, List[str]], intersection\_vocab: Dict[str, str] = {}, no\_pad\_namespace: Set[str] = {}, no\_unk\_namespace: Set[str] = {}*)  $\rightarrow$  None

Extend the vocabulary from the pre-trained vocabulary after defining the vocabulary.

#### Parameters

pretrained\_vocab [Dict[str, List[str]]] External pre-trained vocabulary.

intersection\_vocab [Dict[str, str], optional (default= dict() )] Defines the intersection with which vocabulary takes, when loading some oversized pre-trained vocabulary.

- no\_pad\_namespace [Set[str], optional (default= set())] Defines which vocabularies do not have *pad* token.
- no\_unk\_namespace  $[Set[str],$  optional (default= set() )] Defines which vocabularies do not have *oov* token.

**get\_padding\_index**(*namespace: str*) → int

<span id="page-15-1"></span>**get\_token\_from\_index**(*index: int*, *vocab\_name: str*) → str Gets the token of a index in the vocabulary.

#### Parameters

index [int] Gets the token of which index.

namespace  $[s \text{tr}]$  Which vocabulary this index belongs to.

Returns

Token [str]

<span id="page-15-2"></span> $get\_token\_index$  (*token: str*, *vocab\_name: str*)  $\rightarrow$  int Gets the index of a token in the vocabulary.

#### **Parameters**

token [str] Gets the index of which token.

namespace [str] Which vocabulary this token belongs to.

Returns

Index [int]

**get\_unknow\_index**(*namespace: str*) → int

<span id="page-15-3"></span>**get\_vocab\_size**(*namespace: str*) → int Gets the size of a vocabulary.

#### Parameters

namespace [str] Which vocabulary.

<span id="page-16-1"></span>Returns

Vocabulary size [int]

# <span id="page-16-0"></span>**1.5 Module contents**

# CHAPTER 2

## antu.nn package

# <span id="page-18-3"></span><span id="page-18-1"></span><span id="page-18-0"></span>**2.1 Subpackages**

### **2.1.1 antu.nn.dynet package**

**Submodules**

**antu.nn.dynet.attention\_mechanism module**

**antu.nn.dynet.char2word\_embedder module**

**antu.nn.dynet.initializer module**

**antu.nn.dynet.multi\_layer\_perception module**

**antu.nn.dynet.nn\_classifier module**

**antu.nn.dynet.rnn\_builder module**

**Module contents**

### <span id="page-18-2"></span>**2.2 Module contents**

# CHAPTER 3

Indices and tables

- <span id="page-20-0"></span>• genindex
- modindex
- search

# Python Module Index

### <span id="page-22-0"></span>a

```
antu.io, 13
antu.io.dataset_readers, 3
antu.io.dataset_readers.dataset_reader,
       3
antu.io.datasets, 4
antu.io.datasets.dataset, 4
antu.io.fields, 7
antu.io.fields.field, 4
antu.io.fields.index_field, 5
antu.io.fields.sequence_label_field, 5
antu.io.fields.text_field, 6
antu.io.instance, 9
antu.io.token_indexers, 9
antu.io.token_indexers.char_token_indexer,
       7
antu.io.token_indexers.single_id_token_indexer,
       8
antu.io.token_indexers.token_indexer, 9
antu.io.vocabulary, 11
antu.nn, 15
```
### Index

## <span id="page-24-0"></span>A

add\_field() (*antu.io.instance.Instance method*), [10](#page-13-4) add\_token\_to\_namespace() (*antu.io.vocabulary.Vocabulary method*), [11](#page-14-3) antu.io (*module*), [13](#page-16-1) antu.io.dataset\_readers (*module*), [3](#page-6-5) antu.io.dataset\_readers.dataset\_reader (*module*), [3](#page-6-5) antu.io.datasets (*module*), [4](#page-7-5) antu.io.datasets.dataset (*module*), [4](#page-7-5) antu.io.fields (*module*), [7](#page-10-4) antu.io.fields.field (*module*), [4](#page-7-5) antu.io.fields.index\_field (*module*), [5](#page-8-5) antu.io.fields.sequence\_label\_field (*module*), [5](#page-8-5) antu.io.fields.text\_field (*module*), [6](#page-9-5) antu.io.instance (*module*), [9](#page-12-7) antu.io.token\_indexers (*module*), [9](#page-12-7) antu.10.token\_indexers.*module*), ><br>antu.io.token\_indexers.char\_token\_indexer (*module*), [7](#page-10-4) antu.io.token\_indexers.single\_id\_token\_ihdexeetReader (class in (*module*), [8](#page-11-2) antu.io.token\_indexers.token\_indexer (*module*), [9](#page-12-7) antu.io.vocabulary (*module*), [11](#page-14-3) antu.nn (*module*), [15](#page-18-3) count\_vocab\_items() *method*), [5](#page-8-5) count\_vocab\_items() [6](#page-9-5) *method*), [10](#page-13-4) count\_vocab\_items() *method*), [7](#page-10-4) count\_vocab\_items() *method*), [8](#page-11-2) count\_vocab\_items() *method*), [9](#page-12-7) [3](#page-6-5)  $\Delta$ 

# B

build\_dataset() (*antu.io.datasets.dataset.Dataset method*), [4](#page-7-5)

# C

CharTokenIndexer (*class in antu.io.token\_indexers.char\_token\_indexer*), [7](#page-10-4) count\_vocab\_items() (*antu.io.fields.field.Field method*), [4](#page-7-5) count\_vocab\_items() (*antu.io.fields.index\_field.IndexField method*),

[5](#page-8-5)

(*antu.io.fields.sequence\_label\_field.SequenceLabelField* (*antu.io.fields.text\_field.TextField method*), count\_vocab\_items() (*antu.io.instance.Instance* (*antu.io.token\_indexers.char\_token\_indexer.CharTokenIndexer* (antu.io.token\_indexers.single\_id\_token\_indexer.SingleIdTokenIn (*antu.io.token\_indexers.token\_indexer.TokenIndexer*

Dataset (*class in antu.io.datasets.dataset*), [4](#page-7-5) *antu.io.dataset\_readers.dataset\_reader*), datasets (*antu.io.datasets.dataset.Dataset attribute*), dynamic\_index\_fields() (*antu.io.instance.Instance method*), [10](#page-13-4)

### E

F

extend from counter() (*antu.io.vocabulary.Vocabulary method*), [11](#page-14-3) extend\_from\_pretrained\_vocab() (*antu.io.vocabulary.Vocabulary method*), [12](#page-15-4)

Field (*class in antu.io.fields.field*), [4](#page-7-5)

## G

![](_page_25_Picture_296.jpeg)

# I

index() (*antu.io.fields.field.Field method*), [4](#page-7-5) index() (*antu.io.fields.index\_field.IndexField method*), [5](#page-8-5) index() (*antu.io.fields.sequence\_label\_field.SequenceLabelField method*), [6](#page-9-5) index() (*antu.io.fields.text\_field.TextField method*), [6](#page-9-5) index\_fields() (*antu.io.instance.Instance method*), [10](#page-13-4) IndexField (*class in antu.io.fields.index\_field*), [5](#page-8-5) input\_to\_instance() (*antu.io.dataset\_readers.dataset\_reader.DatasetReader method*), [3](#page-6-5) Instance (*class in antu.io.instance*), [9](#page-12-7)

# R

read() (*antu.io.dataset\_readers.dataset\_reader.DatasetReader method*), [3](#page-6-5)

# S

```
SequenceLabelField (class in
       antu.io.fields.sequence_label_field), 5
SingleIdTokenIndexer (class in
       antu.io.token_indexers.single_id_token_indexer),
       8
```
# T

```
TextField (class in antu.io.fields.text_field), 6
TokenIndexer (class in
        antu.io.token_indexers.token_indexer), 9
tokens_to_indices()
        (antu.io.token_indexers.char_token_indexer.CharTokenIndexer
        method), 7
tokens_to_indices()
        (antu.io.token_indexers.single_id_token_indexer.SingleIdTokenIndexer
        method), 8
```
tokens\_to\_indices() (*antu.io.token\_indexers.token\_indexer.TokenIndexer method*), [9](#page-12-7)

### V

Vocabulary (*class in antu.io.vocabulary*), [11](#page-14-3) vocabulary\_set (*antu.io.datasets.dataset.Dataset attribute*), [4](#page-7-5)